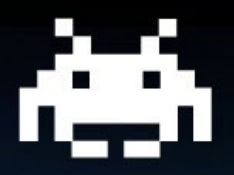

## **FreeRDS and its X friends**

**David "Hardening" FORT [contact@hardening-consulting.com](mailto:contact@hardening-consulting.com) XDC 2014**

#### **About the author**

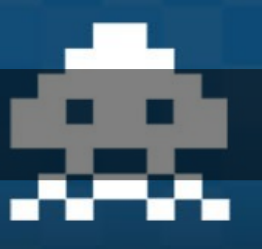

- **A linux and OSS addict since 1994.**
- **Doing security software most of my career. Now independent consultant - http://www.hardening-consulting.com/**.
- **Active FreeRDP and FreeRDS developer.**
- **The author of the « famous » wayland RDP compositor.**

#### **Sponsors**

fppt.com

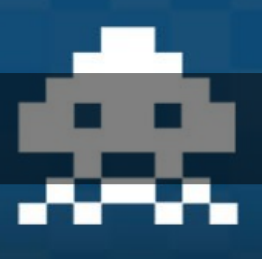

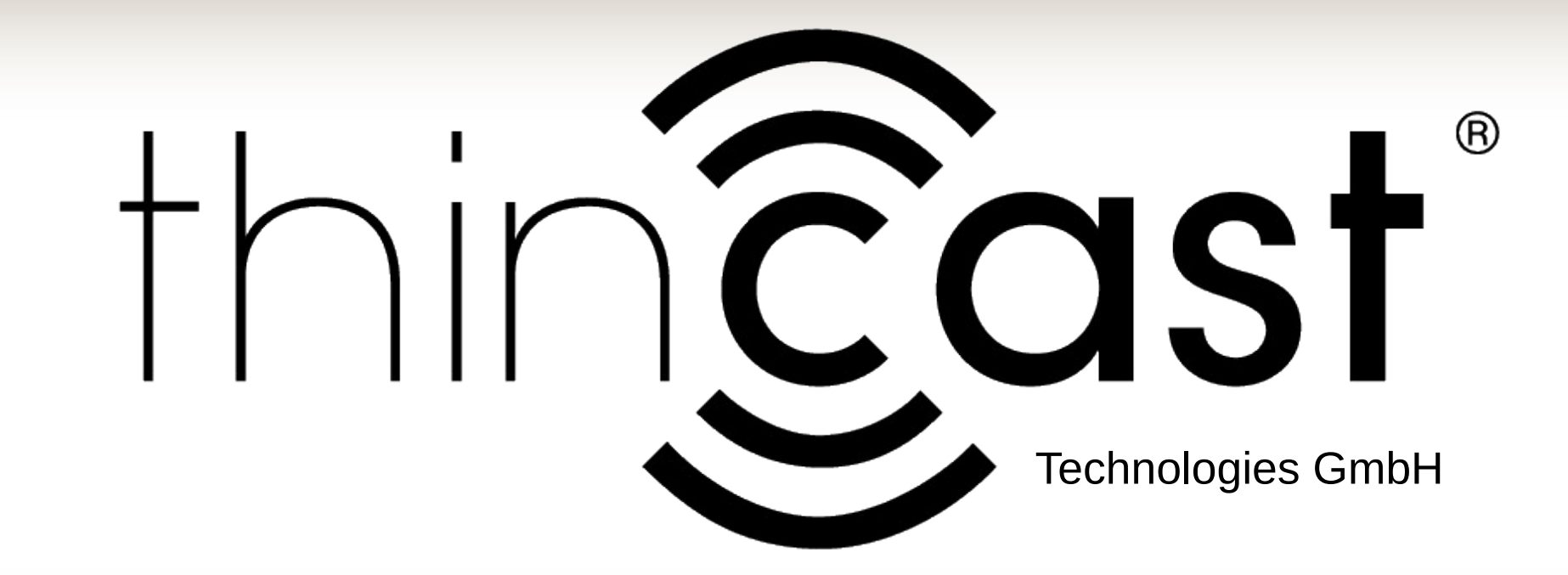

#### **Agenda**

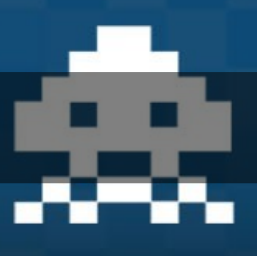

- **FreeRDS architecture overview**
- **Xrds**

fppt.com

• **Wayland FreeRDS compositor**

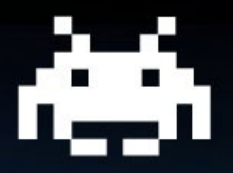

## **FreeRDS**

fppt.com

#### **FreeRDS > RDP protocol (1/2)**

- **Quite old and 90s tainted protocol**
	- **slow/fast path**
	- **weird ROP**

fppt.com

- **funny bits saving**
- **Almost all specs are « public »**

#### **FreeRDS > RDP protocol (2/2)**

- **Security used to be an option**
- **Vector operations in the past, codecs now**
- **Channels : printing, bi-directionnal sound, serial port redirection, drive sharing, remote coffee ?**

#### **FreeRDS > the project**

- **An OSS RDP server (Apache2 licence)**
- **To be (fully) published soon**
- **Inspired by Xrdp but based on FreeRDP**
- **Young (2013)**

fppt.com

#### **FreeRDS > features**

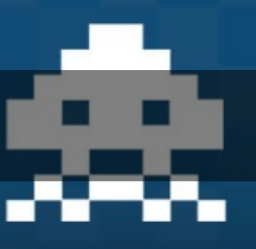

- **Security : RDP4, TLS, NLA**
- **Encoding : raw bitmap, planar codec, remoteFx**
- **External channel handling**
- **Session reconnection**
- **Session shadowing**

#### **FreeRDS > entities**

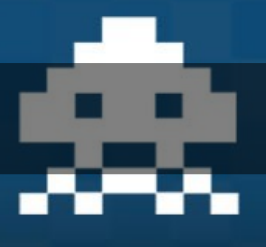

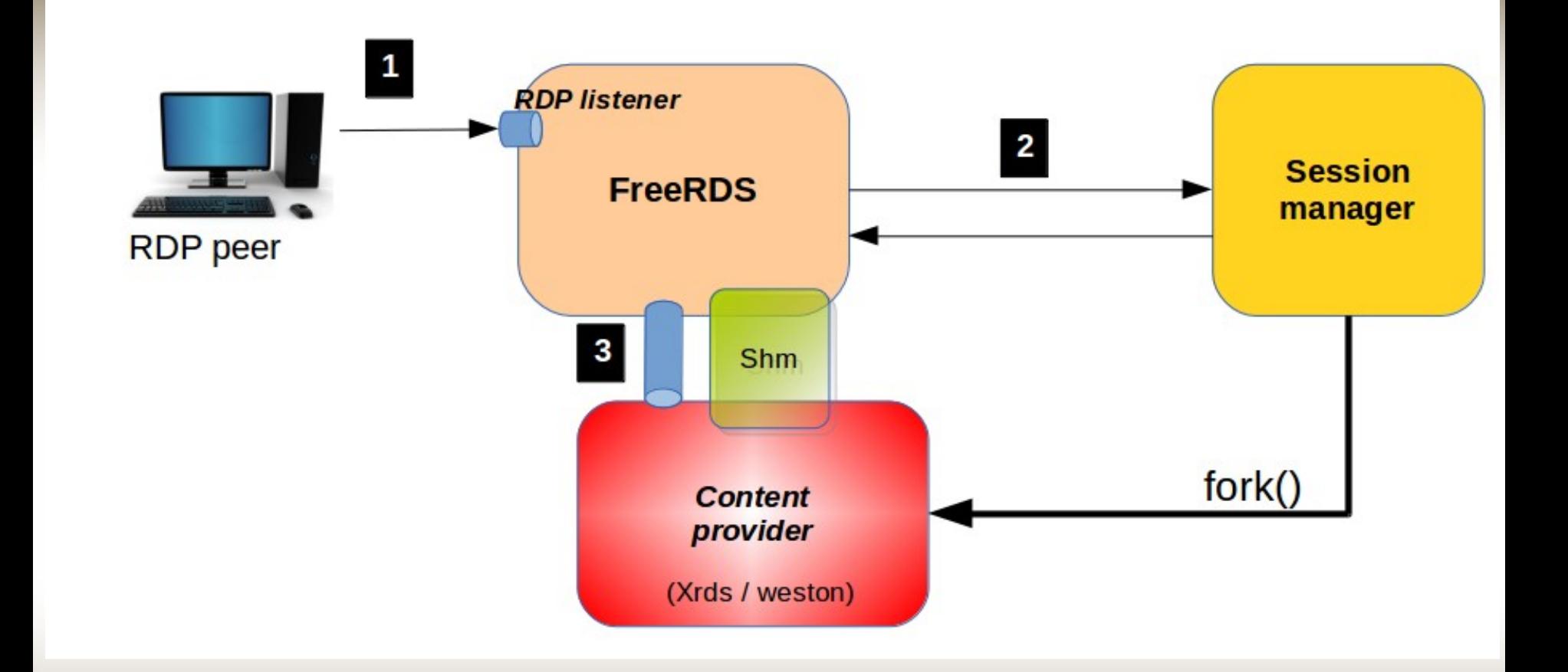

XDC2014 - David FORT – contact@hardening-consulting.com 10

#### **FreeRDS > in pratice**

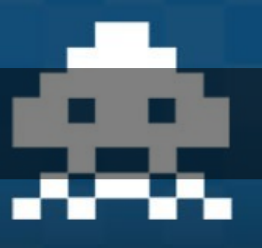

- **Written in C (FreeRDS) and C++ (sessionManager), CMake**
- **Based on FreeRDP**
- **Linux for now but targets multi-platform**
- **Protobuf, thrift and D-Bus**
- **A library to help building content providers**

#### **FreeRDS > under the hood (1/3)**

- **Unix socket as a control channel**
	- **Signaling messages**
	- **Mouse moves**
	- **Key presses**
- **Shared memory**

- **Framebuffer**
- **Damaged regions**

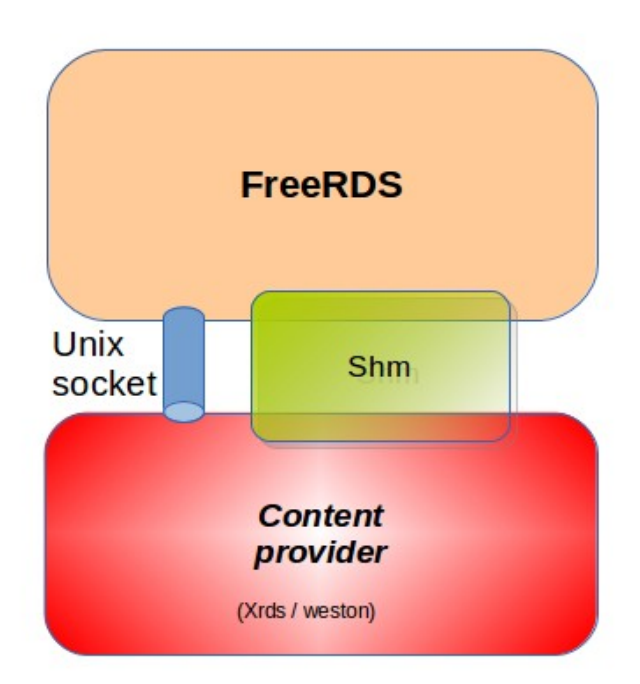

#### **FreeRDS > under the hood (2/3)**

- **At connection, FreeRDS sends**
	- **Version**
	- **Screen depth / size**
	- **Keyboard layout**
- **Content provider answers**
	- **Byte / bits per pixel**
	- **Scanline**
	- **Size**

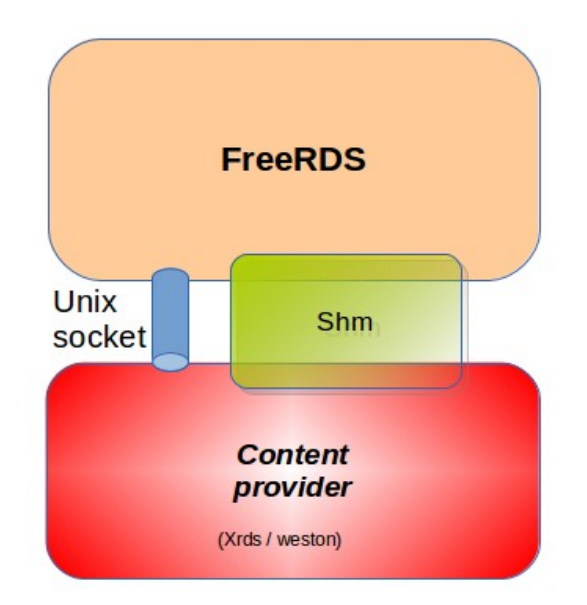

#### **FreeRDS > under the hood (3/3)**

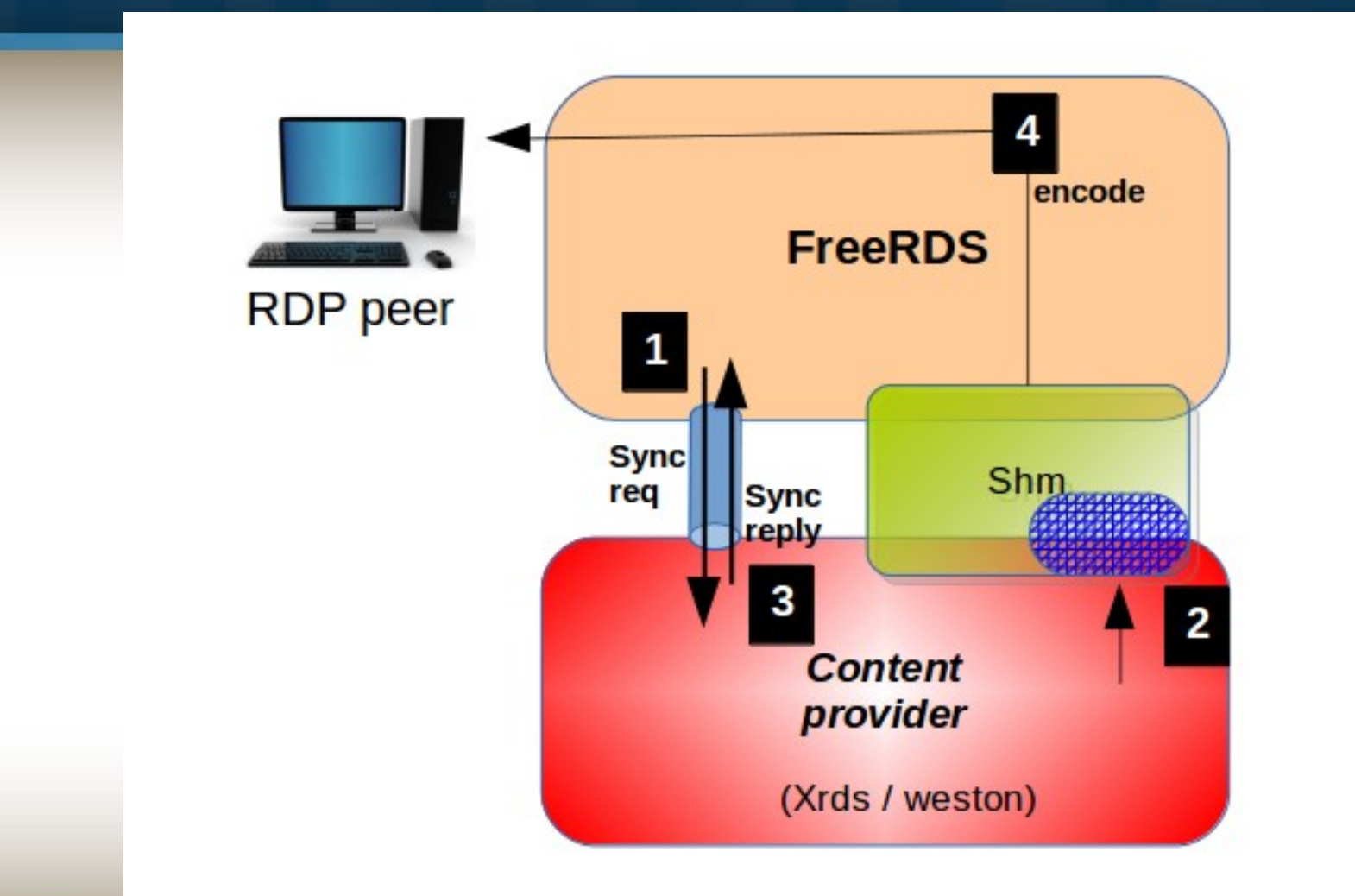

fppt.com

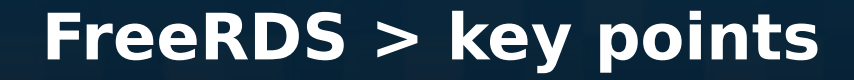

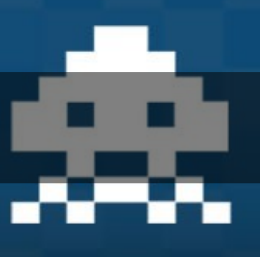

- **FreeRDS does RDP**
- **Content provider creates the visible content**

fppt.com

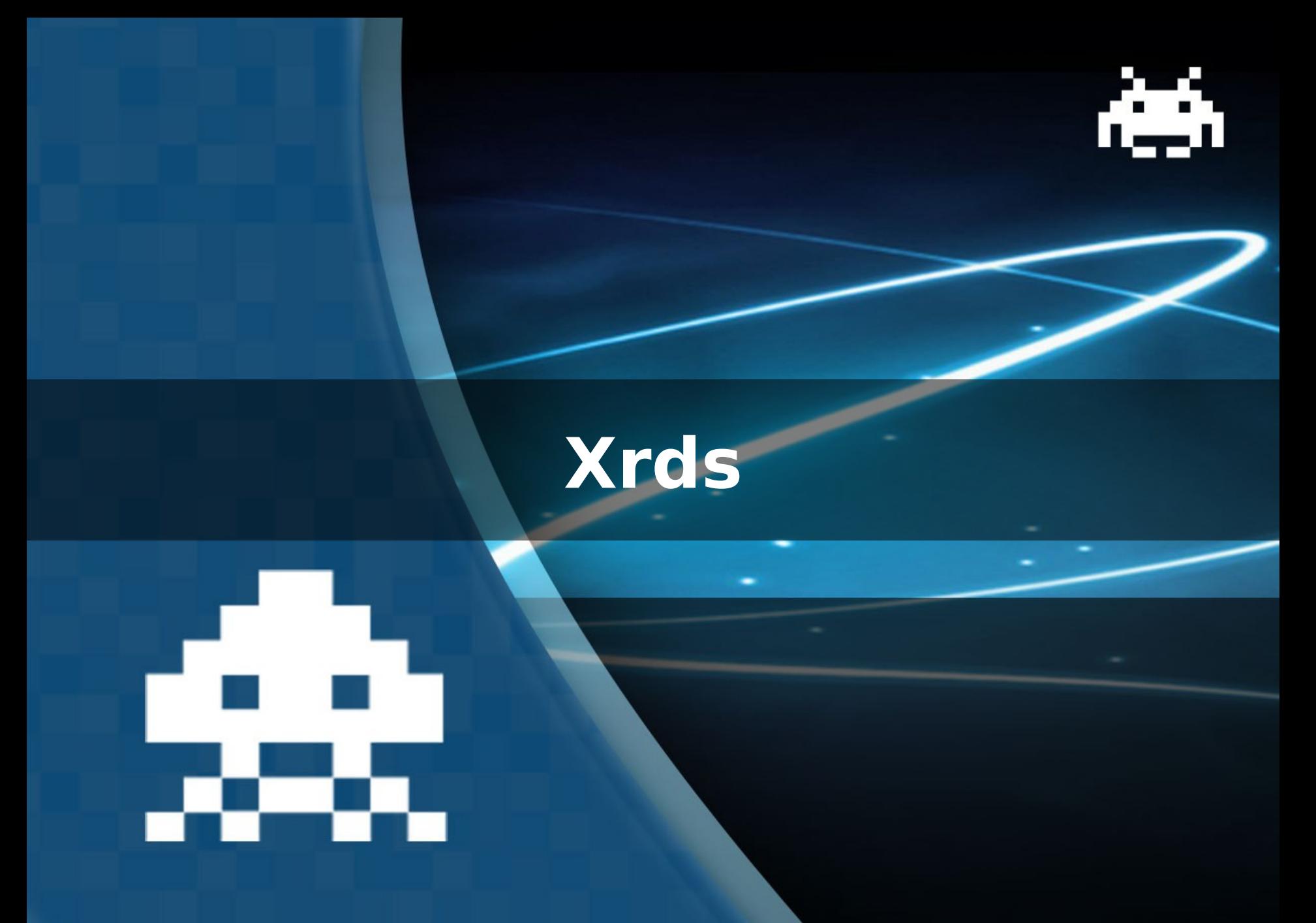

fppt.com

#### **Xrds > about**

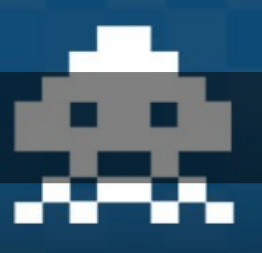

- **X11 content provider**
- **A headless X server like x11vnc**
- **FreeRDS DDX, (currently) based on Xorg 1.15**
- **Links against the content provider helper library**

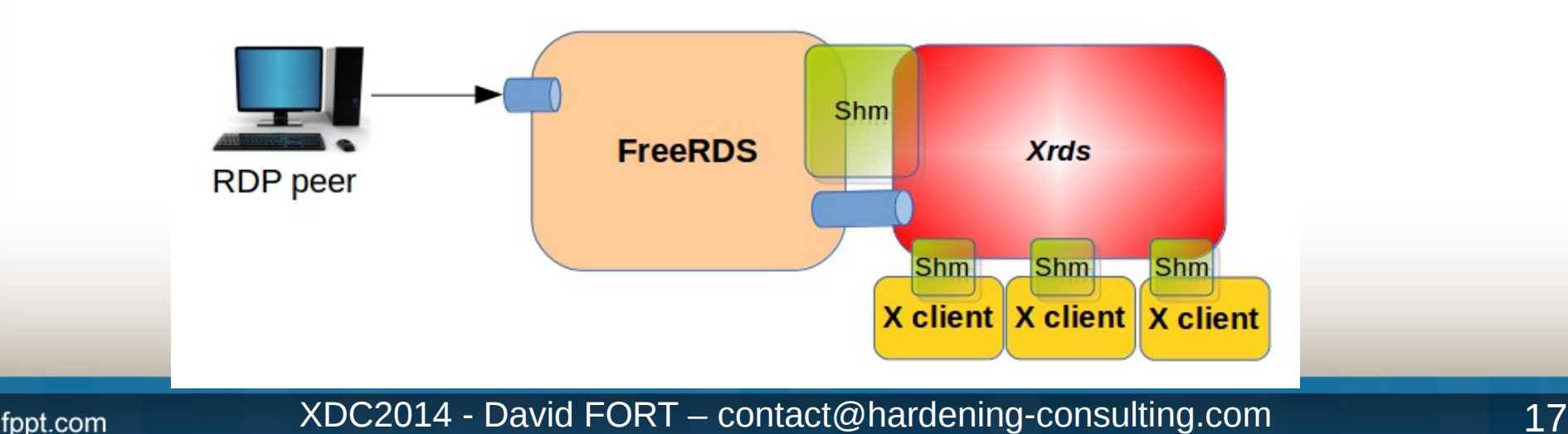

#### **Xrds > features**

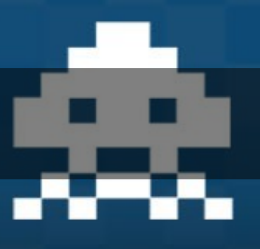

- **One mouse (client side pointer)**
- **One keyboard : a xkb layout for the remote RDP keyboard layout**
- **Functional xrandr**
- **External program (channel) for clipboard**
- **Supports reconnection**

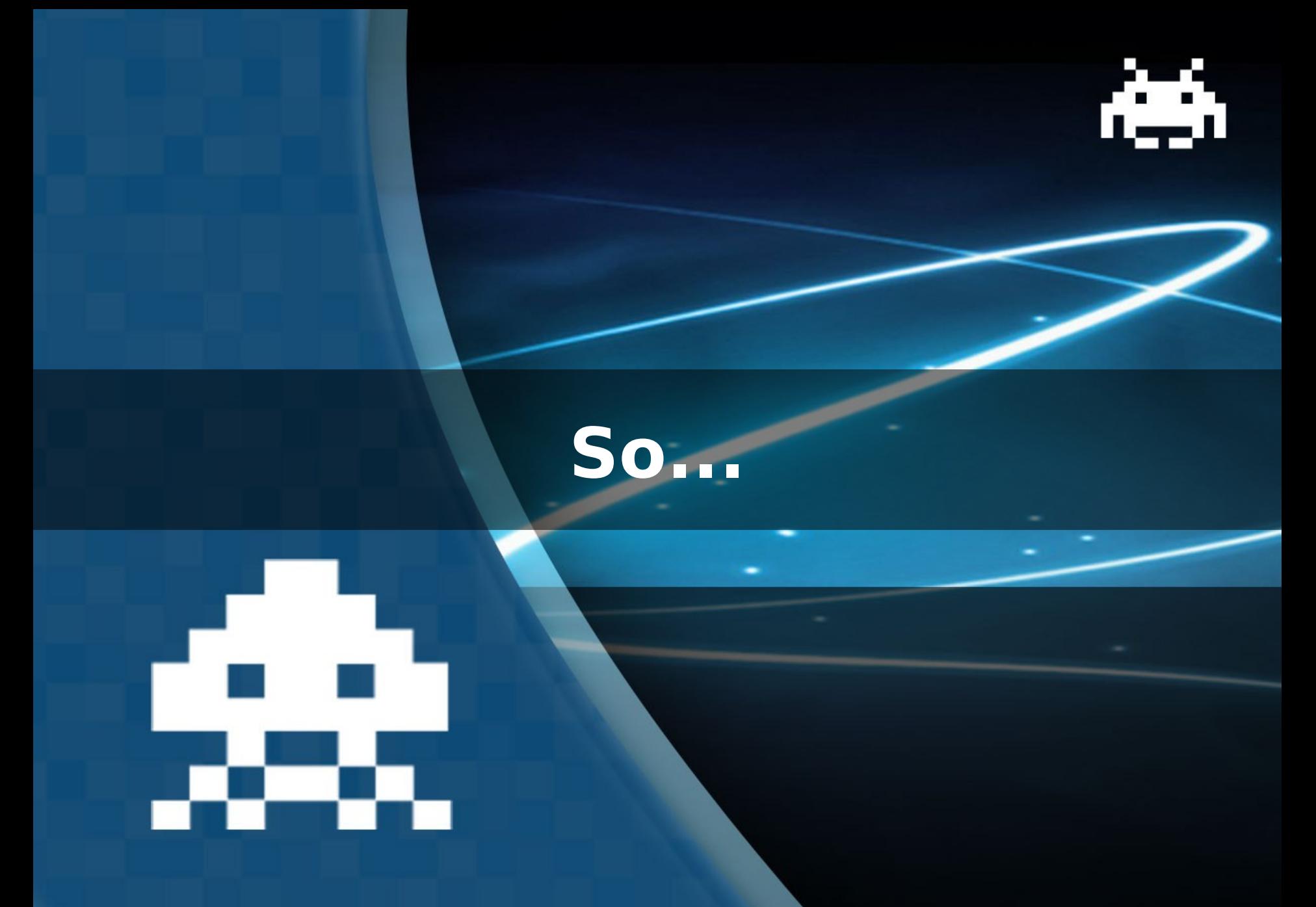

fppt.com

#### **I love it when a plan comes together**

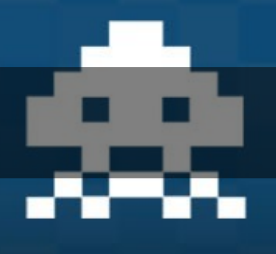

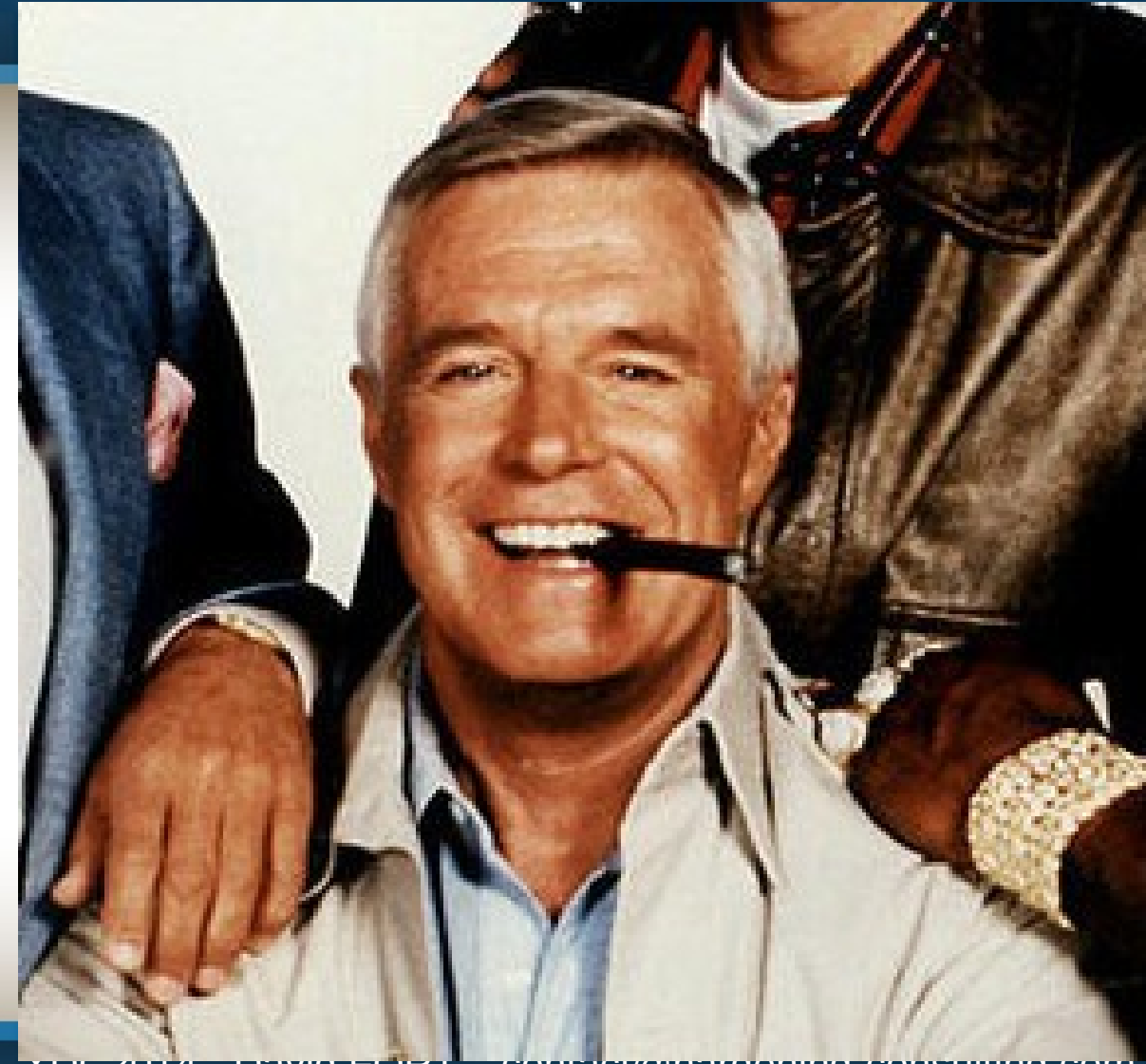

fppt.com

#### **Xrds > xrandr m'a tuer...**

- **Fake modelines, timing, EDID block**
- **Use the right unit**
- **Race conditions**

fppt.com

• **Shut up the Desktop Environment**

#### **Xrds > crazy pointer update**

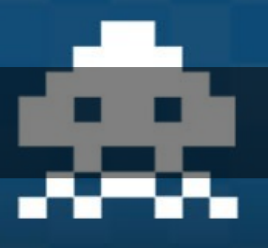

- **Problem : application updating pointers at a mad rate**
- **Solution : check pointer changed (pointer cache)**

fppt.com

#### **Xrds > damage is not damaged**

- **Problem : old flash player constantly updates the whole screen when the video is paused**
- **Solution : frame comparison**

- **Split damage in 32x32 tiles**
- **Compute the real damage**
- **Nice gains even with a fullscreen video**

#### **Xrds > key points**

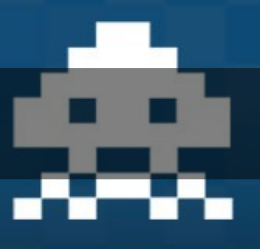

- **Full X11 environment under FreeRDS**
- **Gains for other content providers**

fppt.com

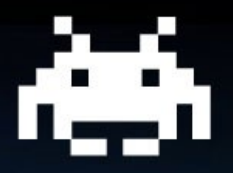

## **FreeRDS compositor**

fppt.com

#### **FreeRDS compositor > about**

- **A FreeRDS backend for weston**
- **An advanced prototype**

fppt.com

• **Your remote desktop running weston**

#### **FreeRDS compositor > features**

• **Uses the pixman renderer**

fppt.com

- **1 seat (except with shadowing)**
- **Maps the RDP layout to a XKB layout**

#### **FreeRDS compositor > key points**

• **Works**

fppt.com

• **Give it a try !**

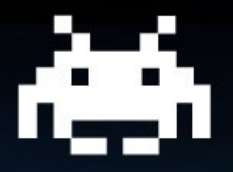

## **Next...**

XDC2014 - David FORT – contact@hardening-consulting.com 29

#### **Future work**

fppt.com

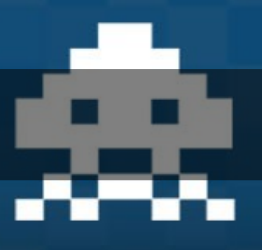

- **Add support for extended RDP input to weston / Xrds (multitouch)**
- **RDP clipboard in weston**
- **Graphics with the egfx channel**

## **Questions ?**

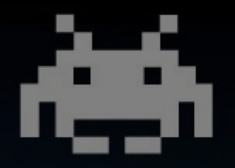

**Me: [contact@hardening-consulting.com](mailto:contact@hardening-consulting.com)**

**Sponsors: office@thincast.com**

**FreeRDP: [http://github.com/FreeRDP/F](http://github.com/FreeRDP/)reeRDP**

**FreeRDS: http://github.com/FreeRDS/FreeRDS**

**Weston backend: http://github.com/hardening/weston**

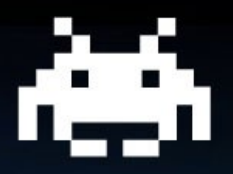

## **Extra slides**

XDC2014 - David FORT – contact@hardening-consulting.com 32

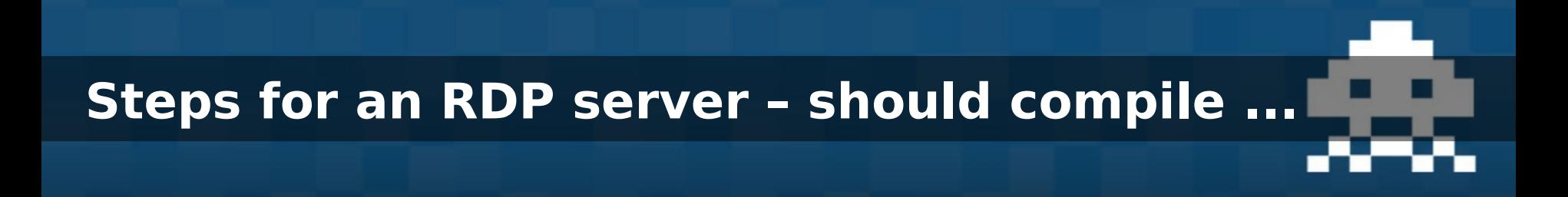

### • \$ ./rdp-server • bash: ./rdp-server: No such file or directory  $\boldsymbol{\vartheta}$

fppt.com

•

# **Steps for an RDP server – listener not listening**

• \$ xfreerdp /v:<my host> freerdp\_set\_last\_error 0x2000C • Error: protocol security negotiation or connection failure

 $\mathbf 3$ 

•

#### **Steps for an RDP server – black screen**

FreeRDP: 172.16.100.134

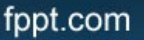

#### **Steps for an RDP server – fireworks**

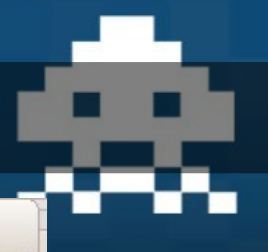

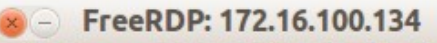

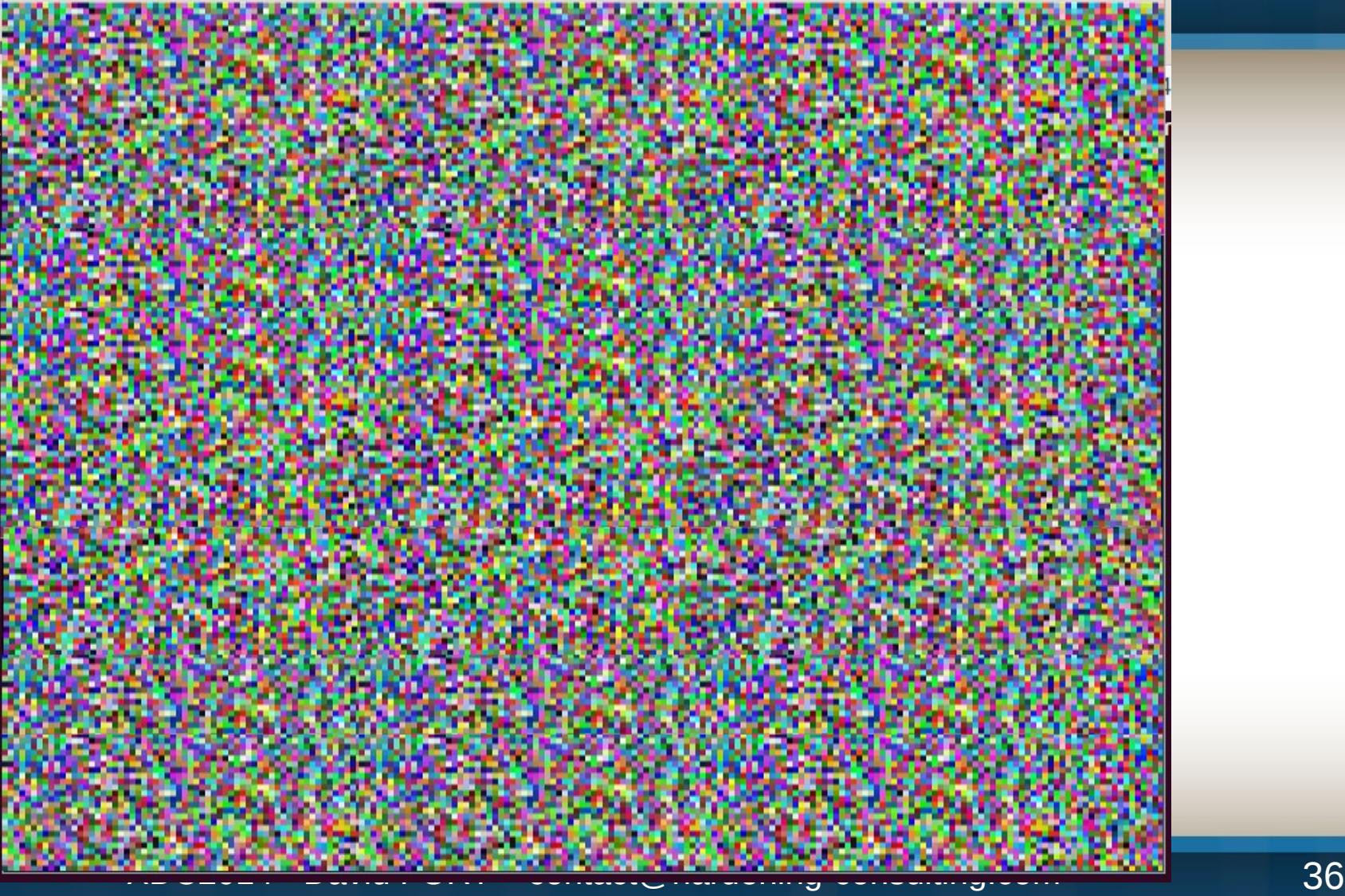

#### **Steps for an RDP server – artifacts**

FreeRDP: 127.0.0.1  $\supset$ 

21:48

) Jan 2014

[local\madrie Login Password domain: local login: madrie Cancel Connect

XDC2014 - David FORT – contact@hardening-consulting.com 37

#### **Steps for an RDP server – go for a beer**

FreeRDP: 127.0.0.1

 $\overline{2}$ 

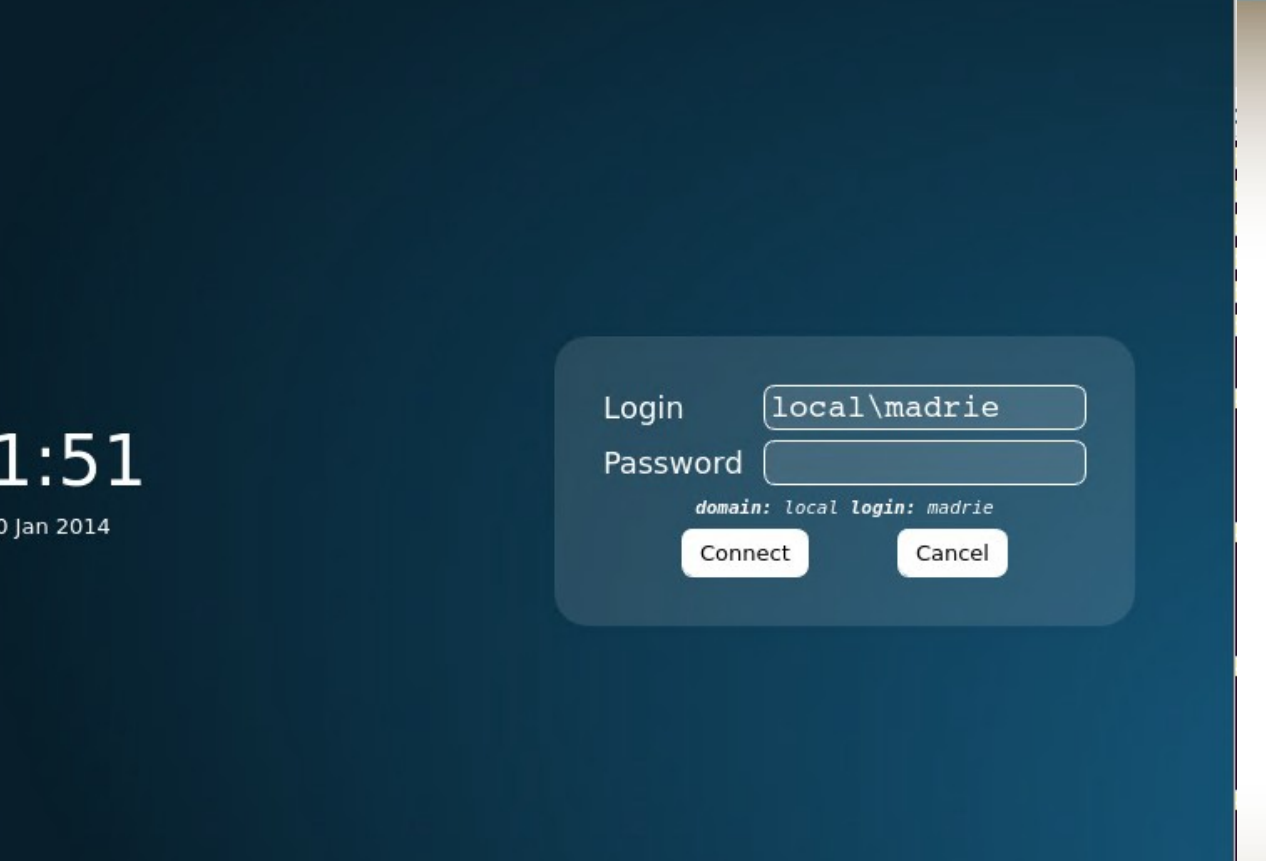

XDC2014 - David FORT – contact@hardening-consulting.com 38